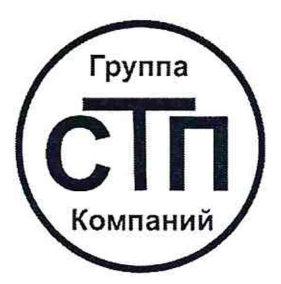

ООО ЦМ «СТП» У никальный номер записи об аккредитации в реестре аккредитованных лиц RA.RU.311229

# «СОГЛАСОВАНО»

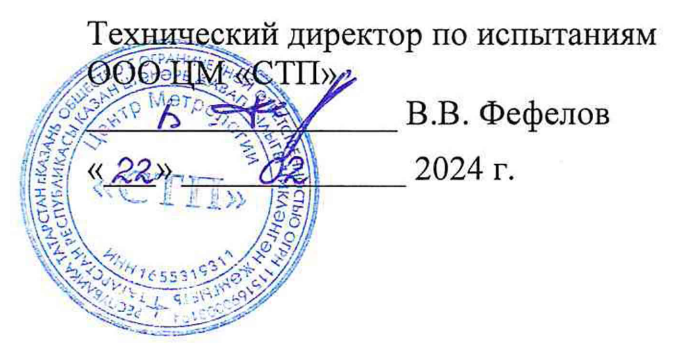

## **Государственная система обеспечения единства измерений**

**Преобразователи измерительные HD1000**

# **МЕТОДИКА ПОВЕРКИ**

**МП 2202/1-311229-2024**

г. Казань 2024

## 1 Общие положения

1.1 Настоящая методика поверки распространяется на преобразователи измерительные HD1000 (далее - преобразователь), изготовленные Zhejiang SUPCON Instrument Co., Ltd, Китай, и устанавливает методику их первичной поверки до ввода в эксплуатацию и после ремонта, а также методику периодической поверки в процессе эксплуатации.

1.2 В результате поверки должны быть подтверждены метрологические требования, приведенные в приложении А.

1.3 Прослеживаемость при поверке преобразователей обеспечивается в соответствии с:

-Государственной поверочной схемой для средств измерений постоянного электрического напряжения и электродвижущей силы, утвержденной Приказом Росстандарта от 28 июля 2023 года № 1520, к Государственному первичному эталону единицы электрического напряжения (ГЭТ 13-2023);

-Государственной поверочной схемой для средств измерений силы постоянного электрического тока в диапазоне от  $1 \cdot 10^{-16}$  до 100 А, утвержденной Приказом Росстандарта от 1 октября 2018 года № 2091, к Государственному первичному эталону единицы силы постоянного электрического тока (ГЭТ 4-91);

-Государственной поверочной схемой для средств измерений электрического сопротивления постоянного и переменного тока, утвержденной Приказом Росстандарта от 30 декабря 2019 года № 3456, к Государственному первичному эталону единицы электрического сопротивления (ГЭТ 14-2014).

1.4 Метрологические характеристики преобразователей подтверждаются с помощью основных средств поверки методом прямых измерений.

1.5 Допускается проведение поверки преобразователей для меньшего числа измеряемых величин или на меньшем числе поддиапазонов измерений в соответствии с письменным заявлением владельца с обязательным указанием информации об объеме проведенной поверки в Федеральном информационном фонде по обеспечению единства измерений (далее - ФИФОЕИ).

## 2 Перечень операций поверки средства измерений

При проведении поверки должны быть выполнены операции, представленные в таблице 1.

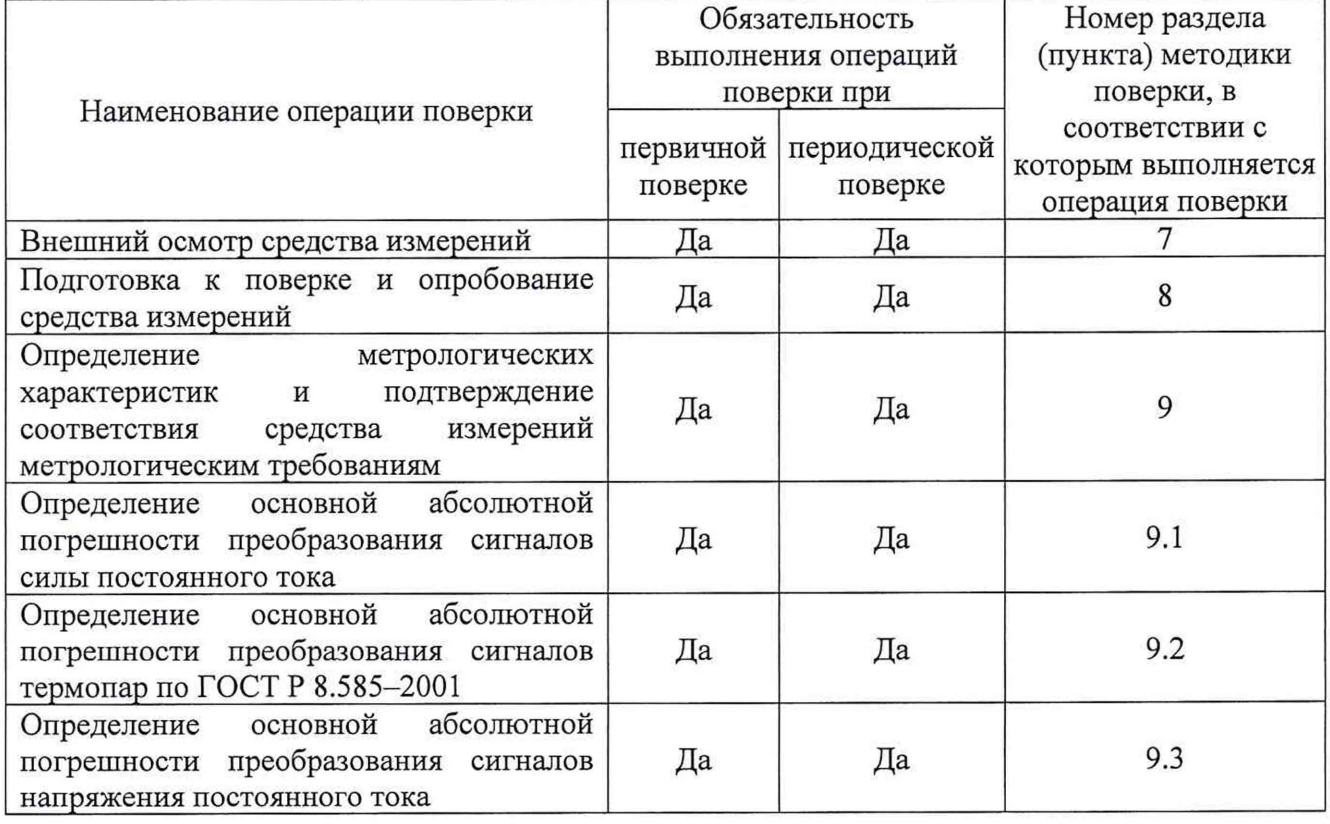

Таблица 1 - Перечень операций поверки

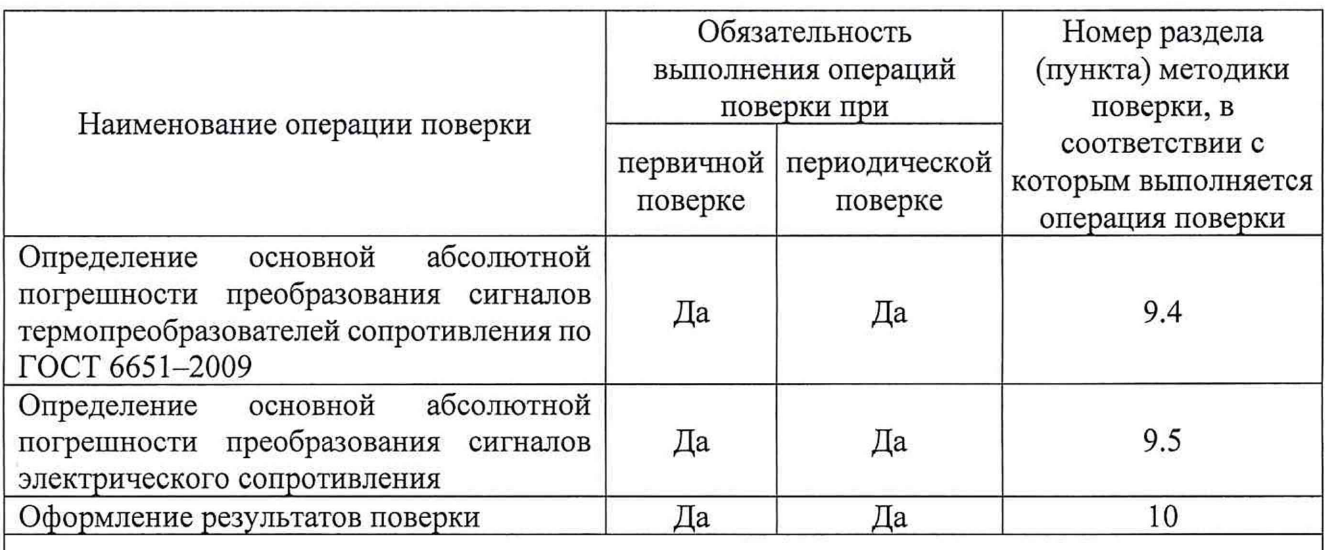

Примечание - При получении отрицательных результатов поверки по какому-либо пункту методики поверки поверку преобразователей прекращают.

#### 3 Требования к условиям проведения поверки

При проведении поверки должны соблюдаться следующие условия:

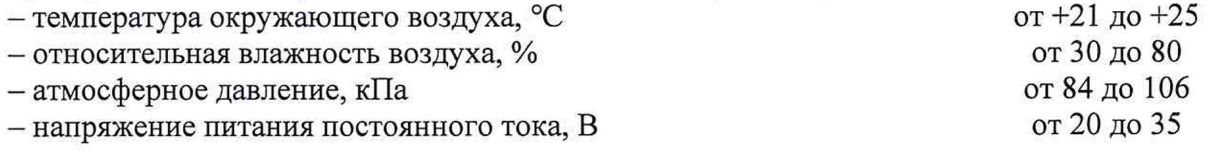

## 4 Требования к специалистам, осуществляющим поверку

К проведению поверки допускаются лица, являющиеся специалистами органа метрологической службы, юридического лица или индивидуального предпринимателя, аккредитованного на право поверки средств измерений в установленном порядке, изучившие настоящую методику поверки, техническую документацию на преобразователи, руководства по эксплуатации средств поверки, прошедшие инструктаж по охране труда и инструктаж по технике безопасности в установленном порядке.

## 5 Метрологические и технические требования к средствам поверки

5.1 При проведении поверки преобразователей применяют средства поверки, указанные в таблице 2.

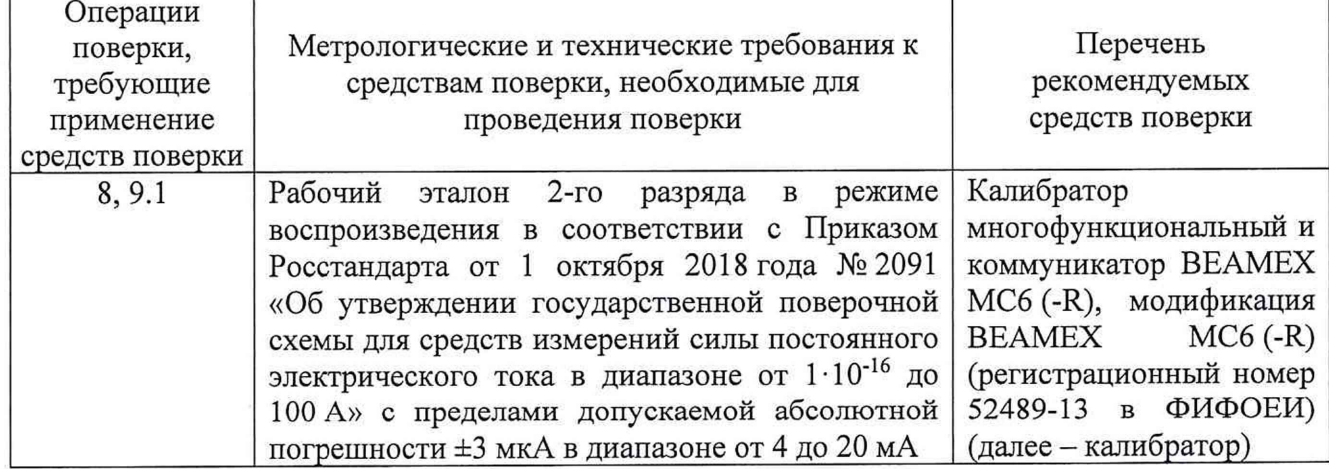

## Таблица 2 - Перечень средств поверки

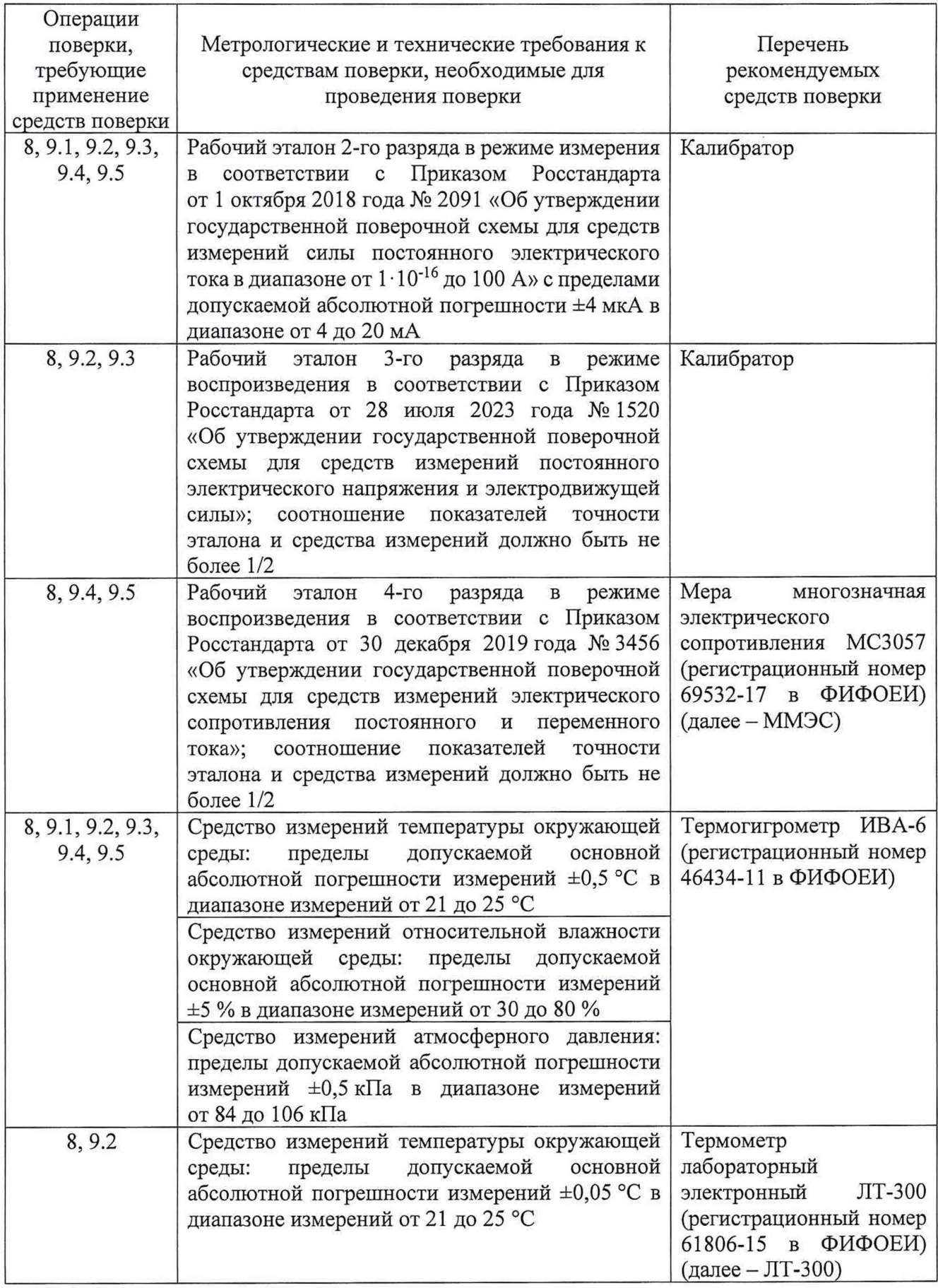

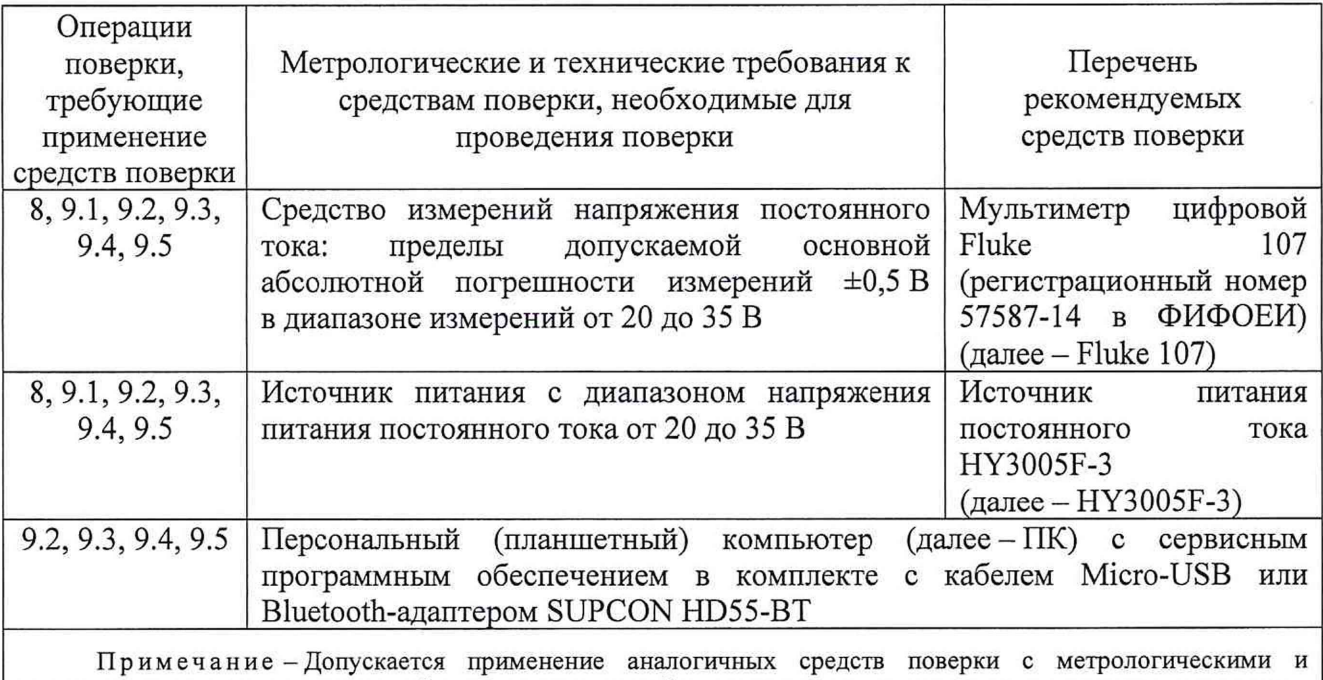

техническими характеристиками, обеспечивающими требуемую точность передачи единиц величин поверяемому преобразователю.

5.2 Средства измерений, применяемые при поверке, должны быть утвержденного типа (зарегистрированные в ФИФОЕИ), поверены в соответствии с порядком, утвержденным законодательством Российской Федерации в области обеспечения единства измерений, и допущены к применению.

5.3 Эталоны единиц величин, применяемые при поверке, должны быть аттестованы в соответствии с порядком, утвержденным законодательством Российской Федерации в области обеспечения единства измерений и утверждены приказом Федерального агентства по техническому регулированию и метрологии.

## 6 Требования (условия) по обеспечению безопасности проведения поверки средства измерений

6.1 При проведении поверки должны соблюдаться требования:

- правил техники безопасности при эксплуатации электроустановок потребителей;

- правил безопасности при эксплуатации средств поверки и преобразователей, приведенных в эксплуатационных документах;

- инструкций по охране труда, действующих на объекте.

6.2 Работы по подключению и отключению средств поверки и вспомогательных устройств при проведении поверки должны выполняться с отключением преобразователей от сети электрического питания.

6.3 К средствам поверки и используемому при поверке вспомогательному оборудованию обеспечивают свободный доступ.

## 7 Внешний осмотр средства измерений

7.1 При внешнем осмотре проверяют:

- соответствие внешнего вида и комплектности преобразователей сведениям, приведенным в описании типа;

- наличие маркировки с обозначением модели и заводского номера преобразователя;

- отсутствие внешних повреждений, влияющих на работоспособность преобразователя;

- отсутствие деталей с ослабленным или неисправным креплением;

- четкость надписей и обозначений.

7.2 Результаты поверки по пункту 7 считают положительными, если:

- внешний вид и комплектность преобразователей соответствует сведениям, приведенным в описании типа;

- маркировка преобразователей включает информацию о модели и заводском номере;

- внешние повреждения, влияющие на работоспособность преобразователей, отсутствуют;

- отсутствуют детали с ослабленным или неисправным креплением;

- надписи и обозначения четкие и хорошо читаемые.

#### 8 Подготовка к поверке и опробование средства измерений

8.1 Перед проведением поверки выполняют следующие подготовительные операции:

- изучают техническую и эксплуатационную документацию на преобразователи;

- изучают настоящую методику поверки и руководства по эксплуатации средств поверки; - средства поверки и преобразователи выдерживают при условиях, указанных в разделе 3,

не менее двух часов, если они находились в условиях, отличных от указанных в разделе 3;

-подготавливают к работе средства поверки в соответствии с их эксплуатационными документами.

8.2 Преобразователь подключают к HY3005F-3 с учетом требований, приведенных в эксплуатационных документах, и настраивают электрическое питание преобразователя с учетом требований раздела 3 методики поверки. Напряжение питания постоянного тока при поверке контролируют с помощью Fluke 107.

8.3 При подготовке к поверке преобразователей модификации HD1071 контролируют температуру окружающей среды вблизи клеммных соединений «1» и «2» с помощью JIT-300.

8.4 При подготовке к поверке преобразователей модификаций HD1071 и HD1072 к преобразователям подключают ПК с помощью кабеля Micro-USB или Bluetooth-адаптера. На ПК запускают сервисное программное обеспечение, настраивают соединение с поверяемым преобразователем и фиксируют следующие данные:

- тип и диапазон измерений входного сигнала;

-настроенный нижний предел преобразования, соответствующий значению выходного сигнала силы постоянного тока 4 мА;

- настроенный верхний предел преобразования, соответствующий значению выходного сигнала силы постоянного тока 20 мА.

8.5 При опробовании преобразователей убеждаются, что на преобразователях исправно горят индикаторы, сигнализирующие о наличии питания.

8.6 При опробовании преобразователей модификации HD1071 дополнительно фиксируют измеренное преобразователем значение температуры свободных концов термопар (холодного спая)  $t_{XC(HD)}$ , °С, и значение температуры окружающей среды вблизи клеммных соединений «1» и «2», измеренной с помощью ЛТ-300,  $t_{0C}$ , °С.

8.7 Результаты опробования преобразователей модификаций HD1042, HD1046 и HD1072 считают положительными, если через пять минут после включения преобразователя горит индикатор, сигнализирующий о наличии питания.

8.8 Результаты опробования преобразователей модификации HD1071 считают положительными, если:

- через пять минут после включения преобразователя горит индикатор, сигнализирующий о наличии питания;

- выполняется условие  $|t_{XCIHD} - t_{OC}| \leq 1$  °С.

## 9 Определение метрологических характеристик и подтверждение соответствия средства измерений метрологическим требованиям

9.1 Определение основной абсолютной погрешности преобразования сигналов силы постоянного тока

9.1.1 Поверку по пункту 9.1 проводят для преобразователей модификаций HD1042 и HD1046.

9.1.2 Подключают калибратор к входным клеммам преобразователя в режиме воспроизведения/имитации сигналов силы постоянного тока в соответствии с руководством по эксплуатации.

9.1.3 Подключают калибратор к выходным клеммам преобразователя в режиме измерения сигналов силы постоянного тока в соответствии с руководством по эксплуатации.

9.1.4 Для поверки выбирают пять контрольных точек  $I_{\text{3T;1}}$ , мА, равномерно распределенных по диапазону преобразования входных сигналов силы постоянного тока (например, 0-5; 25; 50; 75; 95-100 % от диапазона).

9.1.5 С помощью калибратора задают электрический сигнал силы постоянного тока I<sub>эт.</sub>, мА, для первой контрольной точки.

9.1.6 После стабилизации показаний считывают с дисплея калибратора измеренное значение выходного сигнала силы постоянного тока преобразователя I<sub>изм.</sub>, мА.

9.1.7 Вычисляют основную абсолютную погрешность преобразования сигналов силы постоянного тока  $\Delta_{\text{Io}}$ , мкА, по формуле

 $\Delta_{Io_i} = (I_{H3M_i} - I_{3T_i}) \cdot 1000.$  (1)

9.1.8 Повторяют операции по пунктам 9.1.5-9.1.7 для остальных контрольных точек.

9.1.9 Преобразователи соответствуют метрологическим требованиям, установленным при утверждении типа, и результаты поверки по пункту 9.1 считают положительными, если рассчитанные по формуле (1) значения основной абсолютной погрешности преобразования сигналов силы постоянного тока не выходят за пределы, указанные в приложении А.

9.2 Определение основной абсолютной погрешности преобразования сигналов термопар по ГОСТ Р 8.585-2001

9.2.1 Поверку по пункту 9.2 проводят для преобразователей модификации HD1071, настроенных на преобразование сигналов термопар по ГОСТ Р 8.585-2001.

9.2.2 Подключают калибратор к входным клеммам преобразователя в режиме воспроизведения сигналов термопар по ГОСТ Р 8.585-2001 в соответствии с руководством по эксплуатации.

9.2.3 Подключают калибратор к выходным клеммам преобразователя в режиме измерения сигналов силы постоянного тока в соответствии с руководством по эксплуатации.

9.2.4 К преобразователю подключают ПК с помощью кабеля Micro-USB или Bluetoothадаптера. Запускают сервисное программное обеспечение, настраивают соединение с поверяемым преобразователем.

9.2.5 С помощью сервисного программного обеспечения фиксируют измеренное преобразователем значение температуры свободных концов термопар (холодного спая) t<sub>XC(HD)</sub>, °С, и вводят измеренное значение в калибратор в окне настройки температуры холодного спая термопары  $t_{\text{XC}}$ , °С.

Примечание - При поверке дополнительно контролируют выполнение условия  $|t_{XCHD} - t_{XC}| \leq 0.2$  °С. При невыполнении указанного условия корректируют температуру холодного спая термопары в калибраторе согласно измеренному преобразователем значению txc(HD), °С.

9.2.6 Для поверки выбирают пять контрольных точек  $T_i$ , °С, равномерно распределенных по настроенному диапазону преобразования сигнала термопар по ГОСТ Р 8.585-2001 (например, 0-5; 25; 50; 75; 95-100 % от диапазона).

9.2.7 Для настроенного в преобразователе типа и диапазона входного сигнала термопары по ГОСТ Р 8.585-2001 находят значения напряжения постоянного тока  $U_i$ , мВ, соответствующие значениям температур Т<sub>i</sub>, °С (в соответствии с типом номинальной статической характеристики по ГОСТ Р 8.585-2001).

9.2.8 С помощью калибратора задают электрический сигнал термопары по ГОСТ Р 8.585-2001 Т<sub>і</sub>, °С, для первой контрольной точки.

9.2.9 После стабилизации показаний:

- с ПК считывают измеренное преобразователем значение сигнала термопары по ГОСТ Р 8.585-2001 Т<sub>изм</sub>., °С;

- с ПК считывают измеренное преобразователем значение сигнала напряжения постоянного тока  $U_{H3M}$ , мВ, соответствующее значению температуры  $T_{H3M}$ , °С;

- с дисплея калибратора считывают измеренное значение выходного сигнала силы постоянного тока преобразователя I<sub>изм.</sub>, мА.

9.2.10 Проверяют выполнение условия  $|0.5 \cdot U_i| \le 15$  мкВ.

9.2.10.1 При вьшолнении условия согласно пункту 9.2.10, вычисляют основную абсолютную погрешность преобразователей модификации HD1071 при аналого-цифровом преобразовании сигналов термопар по ГОСТ Р 8.585-2001  $\Delta_{TC_0}$ , мкВ, по формуле

$$
\Delta_{TCo_i} = (U_{H3M_i} - U_i) \cdot 1000. \tag{2}
$$

9.2.10.2 При невыполнении условия согласно пункту 9.2.10, вычисляют основную относительную погрешность преобразователей модификации HD1071 при аналого-цифровом преобразовании сигналов термопар по ГОСТ Р 8.585-2001  $\delta_{TC_{0i}}$ , %, по формуле

$$
\delta_{\text{TCo}_i} = \frac{(U_{\text{H3M}_i} - U_i)\cdot 100}{U_i}.
$$
 (3)

9.2.11 Вычисляют основную абсолютную погрешность преобразователей модификации HD1071 при преобразовании цифрового сигнала в выходной сигнал силы постоянного тока  $\Delta_{\text{UIo}}$ , мкА, по формуле

$$
\Delta_{\text{UIo}_{i}} = (I_{\text{H3M}_{i}} - I_{\text{TC}_{i}}) \cdot 1000,\tag{4}
$$

где  $I_{TC_i}$  - значение силы постоянного тока, мА, соответствующее измеренному преобразователем значению сигнала термопары по ГОСТ Р 8.585-2001  $T_{\text{max}}$ , °С, которое рассчитывают по формуле

$$
I_{TC_i} = 4 + \frac{(T_{u3M_i} - T_{min})}{(T_{max} - T_{min})} \cdot 16,
$$
\n(5)

- где Т<sub>min</sub> нижний предел настроенного диапазона преобразования входного сигнала термопары по ГОСТ Р 8.585-2001, соответствующий значению выходного сигнала силы постоянного тока 4 мА, °С;
	- $T_{\text{max}}$  верхний предел настроенного диапазона преобразования входного сигнала термопары по ГОСТ Р 8.585-2001, соответствующий значению выходного сигнала силы постоянного тока 20 мА, °С.

9.2.12 Повторяют операции по пунктам 9.2.8-9.2.11 для остальных контрольных точек.

9.2.13 Преобразователи соответствуют метрологическим требованиям, установленным при утверждении типа, и результаты поверки по пункту 9.2 считают положительными, если:

- рассчитанные по формуле (2) значения основной абсолютной погрешности преобразователей модификации HD1071 при аналого-цифровом преобразовании сигналов термопар по ГОСТ Р 8.585-2001 или рассчитанные по формуле (3) значения основной относительной погрешности преобразователей модификации HD1071 при аналого-цифровом преобразовании сигналов термопар по ГОСТ Р 8.585-2001 не выходят за пределы, указанные в приложении А;

- рассчитанные по формуле (4) значения основной абсолютной погрешности преобразователей модификации HD1071 при преобразовании цифрового сигнала в выходной сигнал силы постоянного тока не выходят за пределы, указанные в приложении А.

## 9.3 Определение основной абсолютной погрешности преобразования сигналов напряжения постоянного тока

9.3.1 Поверку по пункту 9.3 проводят для преобразователей модификации HD1071, настроенных на преобразование сигналов напряжения постоянного тока.

9.3.2 Подключают калибратор к входным клеммам преобразователя в режиме воспроизведения сигналов напряжения постоянного тока в соответствии с руководством по эксплуатации.

9.3.3 Подключают калибратор к выходным клеммам преобразователя в режиме измерения сигналов силы постоянного тока в соответствии с руководством по эксплуатации.

9.3.4 К преобразователю подключают ПК с помощью кабеля Micro-USB или Bluetoothадаптера. Запускают сервисное программное обеспечение, настраивают соединение с преобразователем.

9.3.5 Для поверки выбирают пять контрольных точек  $U_{3T_i}$ , мВ, равномерно распределенных по диапазону преобразования входных сигналов напряжения постоянного тока (например, 0-5; 25; 50; 75; 95-100 % от диапазона).

9.3.6 С помощью калибратора задают электрический сигнал напряжения постоянного тока U<sub>эт.</sub>, мВ, для первой контрольной точки.

9.3.7 После стабилизации показаний:

- с ПК считывают измеренное преобразователем значение сигнала напряжения постоянного тока  $U_{H3M_i}$ , мВ;

- с дисплея калибратора считывают измеренное значение выходного сигнала силы постоянного тока преобразователя I<sub>изм<sub>і</sub>, мА.</sub>

9.3.8 Проверяют выполнение условия  $|0,5\cdot U_{3T_1}| \le 15$  мкВ.

9.3.8.1 При выполнении условия согласно пункту 9.3.8, вычисляют основную абсолютную погрешность преобразователей модификации HD1071 при аналого-цифровом преобразовании сигналов напряжения постоянного тока  $\Delta_{\text{U}_0}$ , мкВ, по формуле

$$
\Delta_{\text{Uo}_i} = (\text{U}_{\text{H3M}_i} - \text{U}_{\text{JT}_i}) \cdot 1000. \tag{6}
$$

9.3.8.1 При невыполнении условия согласно пункту 9.3.8, вычисляют основную относительную погрешность преобразователей модификации HD1071 при аналого-цифровом преобразовании сигналов напряжения постоянного тока  $\delta_{U_0}$ , %, по формуле

$$
\delta_{\text{Uo}_i} = \frac{(\text{U}_{\text{H3M}_i} - \text{U}_{\text{J1}}) \cdot 100}{\text{U}_i}.
$$
\n(7)

9.3.9 Вычисляют основную абсолютную погрешность преобразователей модификации HD1071 при преобразовании цифрового сигнала в выходной сигнал силы постоянного тока  $\Delta_{\text{UIo}}$ , мкА, по формуле

$$
\Delta_{\text{UIo}_i} = (I_{\text{H3M}_i} - I_{\text{U}_i}) \cdot 1000,\tag{8}
$$

где I<sub>U.</sub> - значение силы постоянного тока, мА, соответствующее измеренному преобразователем значению сигнала напряжения постоянного тока  $U_{H3M_i}$ , мВ, которое рассчитывают по формуле

$$
I_{U_i} = 4 + \frac{(U_{\text{M3M}_i} - U_{\text{min}})}{(U_{\text{max}} - U_{\text{min}})} \cdot 16, \tag{9}
$$

- где U<sub>min</sub> нижний предел настроенного диапазона преобразования входного сигнала напряжения постоянного тока, соответствующий значению выходного сигнала силы постоянного тока 4 мА, мВ;
	- U<sub>max</sub> верхний предел настроенного диапазона преобразования входного сигнала напряжения постоянного тока, соответствующий значению выходного сигнала силы постоянного тока 20 мА, мВ.

9.3.10 Повторяют операции по пунктам 9.3.6-9.3.9 для остальных контрольных точек.

9.3.11 Преобразователи соответствуют метрологическим требованиям, установленным при утверждении типа, и результаты поверки по пункту 9.3 считают положительными, если:

- рассчитанные по формуле (6) значения основной абсолютной погрешности преобразователей модификации HD1071 при аналого-цифровом преобразовании сигналов напряжения постоянного тока или рассчитанные по формуле (7) значения основной относительной погрешности преобразователей модификации HD1071 при аналого-цифровом преобразовании сигналов напряжения постоянного тока не выходят за пределы, указанные в приложении А;

- рассчитанные по формуле (8) значения основной абсолютной погрешности преобразователей модификации HD1071 при преобразовании цифрового сигнала в выходной сигнал силы постоянного тока не выходят за пределы, указанные в приложении А.

## 9.4 Определение основной абсолютной погрешности преобразования сигналов термопреобразователей сопротивления по ГОСТ 6651-2009

9.4.1 Поверку по пункту 9.4 проводят для преобразователей модификации HD1072, настроенных на преобразование сигналов термопреобразователей сопротивления по ГОСТ 6651-2009.

9.4.2 Подключают ММЭС к входным клеммам преобразователя в соответствии с руководством по эксплуатации по трехпроводной или четырехпроводной схеме подключения.

9.4.3 Подключают калибратор к выходным клеммам преобразователя в режиме измерения сигналов силы постоянного тока в соответствии с руководством по эксплуатации.

9.4.4 К преобразователю подключают ПК с помощью кабеля Micro-USB или Bluetoothадаптера. Запускают сервисное программное обеспечение, настраивают соединение с поверяемым преобразователем.

9.4.5 Для поверки выбирают пять контрольных точек  $T_i$ , °С, равномерно распределенных по настроенному диапазону преобразования сигнала термопреобразователя сопротивления по ГОСТ 6651-2009 (например, 0-5; 25; 50; 75; 95-100 % от диапазона).

9.4.6 Для настроенного в преобразователе типа и диапазона входного сигнала находят значения сопротивления  $R_i$ , Ом, соответствующие значениям температуры  $T_i$ , °С (в соответствии с типом номинальной статической характеристики по ГОСТ 6651-2009).

9.4.7 С помощью ММЭС устанавливают электрический сигнал сопротивления R;, Ом, для первой контрольной точки (с учетом начального сопротивления ММЭС).

9.4.8 После стабилизации показаний:

- с ПК считывают измеренное преобразователем значение сигнала термопреобразователя сопротивления по ГОСТ 6651-2009 Тизм., °С;

- с ПК считывают измеренное преобразователем значение сигнала электрического сопротивления  $R_{\mu_3\mu_4}$ , Ом, соответствующее значению температуры  $T_{\mu_3\mu_4}$ , °С;

- с дисплея калибратора считывают измеренное значение выходного сигнала силы постоянного тока преобразователя I<sub>изм;</sub>, мА.

9.4.9 Вычисляют основную абсолютную погрешность преобразователей модификации HD1072 при аналого-цифровом преобразовании входных сигналов термопреобразователей сопротивления по ГОСТ 6651-2009  $\Delta_{\text{RTDo}}$ , Ом, по формуле

$$
\Delta_{\text{RTDo}_i} = R_{\text{H3M}_i} - R_i. \tag{10}
$$

9.4.10 Вычисляют основную абсолютную погрешность преобразователей модификации HD1072 при преобразования цифрового сигнала в выходной сигнал силы постоянного тока  $\Delta_{\text{RIO}_i}$ , MKA

$$
\Delta_{\text{RIo}_i} = (I_{H3M_i} - I_{\text{RTD}_i}) \cdot 1000,\tag{11}
$$

где I<sub>RTD</sub> - значение силы постоянного тока, мА, соответствующее измеренному преобразователем значению сигнала термопреобразователя сопротивления по ГОСТ 6651-2009 Тизм., °С, которое рассчитывают по формуле

$$
I_{\text{RTD}_i} = 4 + \frac{\left(T_{\text{H3M}_i} - T_{\text{min}}\right)}{\left(T_{\text{max}} - T_{\text{min}}\right)} \cdot 16,\tag{12}
$$

- где Т<sub>min</sub> нижний предел настроенного диапазона преобразования входного сигнала термопреобразователя сопротивления по ГОСТ 6651-2009, соответствующий значению выходного сигнала силы постоянного тока 4 мА, °С;
	- $T_{\text{max}}$  верхний предел настроенного диапазона преобразования входного сигнала термопреобразователя сопротивления по ГОСТ 6651-2009, соответствующий значению выходного сигнала силы постоянного тока 20 мА, °С.

9.4.11 Повторяют операции по пунктам 9.4.7-9.4.10 для остальных контрольных точек.

9.4.12 Преобразователи соответствуют метрологическим требованиям, установленным при утверждении типа, и результаты поверки по пункту 9.4 считают положительными, если:

- рассчитанные по формуле (10) значения основной абсолютной погрешности преобразователей модификации HD1072 при аналого-цифровом преобразовании входных

сигналов термопреобразователей сопротивления по ГОСТ 6651-2009 не выходят за пределы, указанные в приложении А;

-рассчитанные по формуле (11) значения абсолютной погрешности преобразователей модификации HD1072 при преобразования цифрового сигнала в выходной сигнал силы постоянного тока не выходят за пределы, указанные в приложении А.

9.5 Определение основной абсолютной погрешности преобразования сигналов электрического сопротивления

9.5.1 Поверку по пункту 9.5 проводят для преобразователей модификации HD1072, настроенных на преобразование сигналов электрического сопротивления.

9.5.2 Подключают ММЭС к входным клеммам преобразователя в соответствии с руководством по эксплуатации по трехпроводной или четырехпроводной схеме подключения.

9.5.3 Подключают калибратор к выходным клеммам преобразователя в режиме измерения сигналов силы постоянного тока в соответствии с руководством по эксплуатации.

9.5.4 К преобразователю подключают ПК с помощью кабеля Micro-USB или Bluetooth-адаптера. Запускают сервисное программное обеспечение, настраивают соединение с поверяемым преобразователем.

9.5.5 Для поверки выбирают пять контрольных точек  $R_{3T}$ , Ом, равномерно распределенных по диапазону преобразования входных сигналов электрического сопротивления (например, 0-5; 25; 50; 75; 95-100 % от диапазона).

9.5.6 С помощью ММЭС устанавливают электрический сигнал сопротивления  $R_{3T}$ , Ом, для первой контрольной точки (с учетом начального сопротивления ММЭС).

9.5.7 После стабилизации показаний:

- с ПК считывают измеренное преобразователем значение сигнала электрического сопротивления R<sub>изм;</sub>, Ом;

- с дисплея калибратора считывают измеренное значение выходного сигнала силы постоянного тока преобразователя I<sub>изм;</sub>, мА.

9.5.8 Вычисляют основную абсолютную погрешность преобразователей модификации HD1072 при аналого-цифровом преобразовании сигналов электрического сопротивления  $\Delta_{\text{Ro}}$ , Ом, по формуле

$$
\Delta_{\text{Ro}_i} = \text{R}_{\text{H3M}_i} - \text{R}_i. \tag{13}
$$

9.5.9 Вычисляют основную абсолютную погрешность преобразователей модификации HD1072 при преобразовании цифрового сигнала в выходной сигнал силы постоянного тока  $\Delta_{RIO}$ , мкА, по формуле

$$
\Delta_{\rm RIo_i} = (I_{\rm H3M_i} - I_{\rm R_i}) \cdot 1000,\tag{14}
$$

где I<sub>R</sub> - значение силы постоянного тока, мА, соответствующее измеренному преобразователем значению сигнала электрического сопротивления  $R_{H3M_i}$ , Ом, которое рассчитывают по формуле

$$
I_{R_i} = 4 + \frac{(R_{H3M_i} - R_{min})}{(R_{max} - R_{min})} \cdot 16,
$$
\n(15)

- где R<sub>min</sub> нижний предел настроенного диапазона преобразования входного сигнала электрического сопротивления, соответствующий значению выходного сигнала силы постоянного тока 4 мА, Ом;
	- $R_{\text{max}}$  верхний предел настроенного диапазона преобразования входного сигнала электрического сопротивления, соответствующий значению выходного сигнала силы постоянного тока 20 мА, Ом.

9.5.10 Повторяют операции по пунктам 9.5.6-9.5.9 для остальных контрольных точек.

9.5.11 Преобразователи соответствуют метрологическим требованиям, установленным при утверждении типа, и результаты поверки по пункту 9.5 считают положительными, если:

-рассчитанные по формуле (13) значения основной абсолютной погрешности преобразователей модификации HD1072 при аналого-цифровом преобразовании сигналов электрического сопротивления не выходят за пределы, указанные в приложении А;

-рассчитанные по формуле (14) значения основной абсолютной погрешности преобразователей модификации HD1072 при преобразовании цифрового сигнала в выходной сигнал силы постоянного тока не выходят за пределы, указанные в приложении А.

## 10 Оформление результатов поверки

10.1 Результаты поверки оформляют в виде протокола поверки произвольной формы с указанием даты проведения поверки, условий проведения поверки, применяемых средств поверки, результатов поверки. Пломбирование преобразователей не предусмотрено.

10.2 Результаты поверки оформляют в соответствии с порядком, утвержденным законодательством Российской Федерации в области обеспечения единства измерений.

10.3 По заявлению владельца преобразователя или лица, представившего его на поверку, при положительных результатах поверки выдается свидетельство о поверке (знак поверки наносится на свидетельство о поверке), при отрицательных результатах поверки - извещение о непригодности к применению.

10.4 При проведении поверки преобразователей в сокращенном объеме для меньшего числа измеряемых величин или на меньшем числе поддиапазонов измерений (в соответствии с заявлением владельца), в сведениях о поверке, передаваемых в ФИФОЕИ, указывают информацию об объеме проведенной поверки.

## ПРИЛОЖЕНИЕ А (справочное)

#### Метрологические характеристики преобразователей измерительных HD1000

Метрологические характеристики преобразователей приведены в таблицах А.1-А.4.

Таблица А.1 - Метрологические характеристики преобразователей модификации HD1042

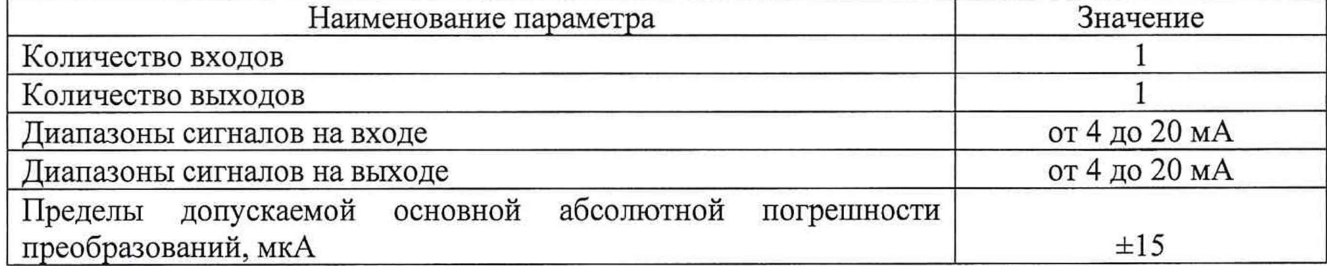

Таблица А.2 - Метрологические характеристики преобразователей модификации HD1046

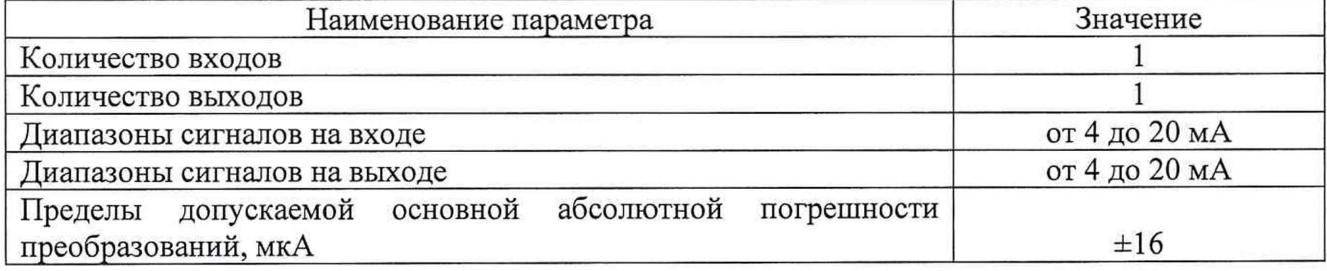

Таблица А.3 - Метрологические характеристики преобразователей модификации HD1071

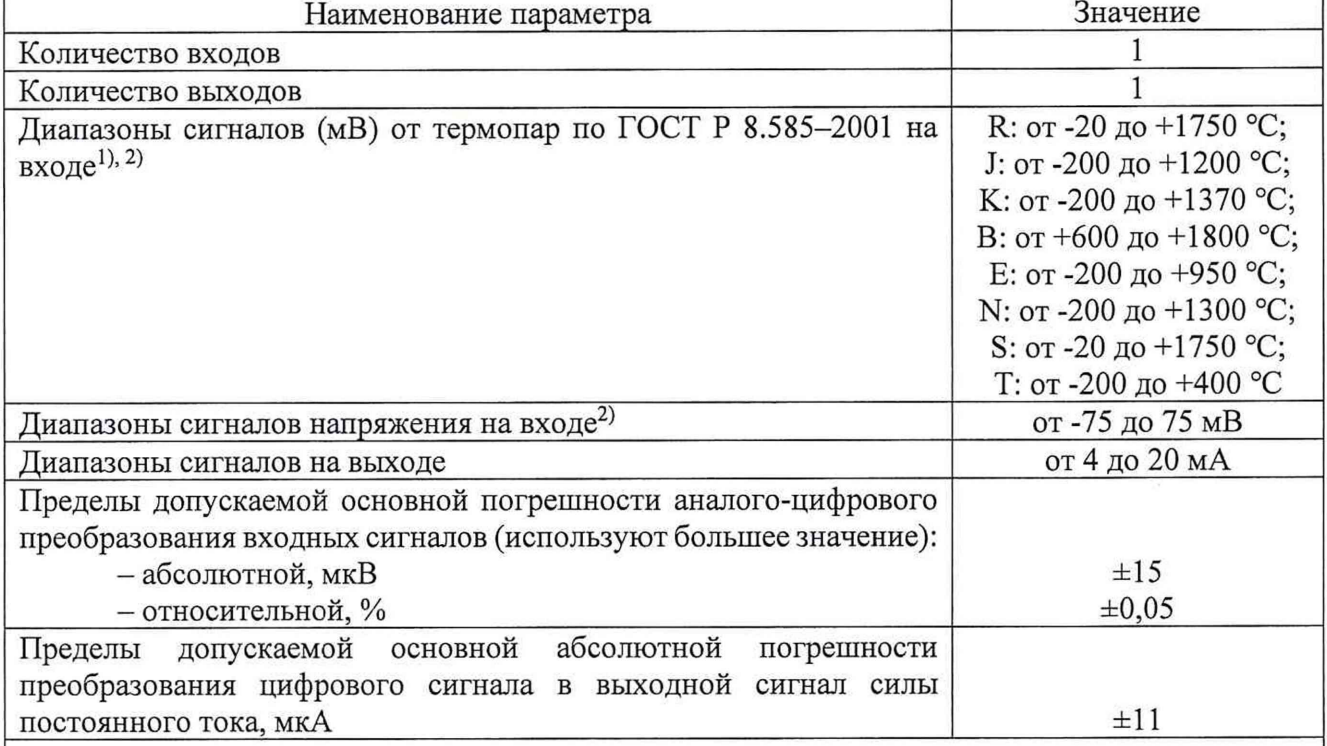

Уровень входного сигнала в мВ в соответствии с ГОСТ Р 8.585-2001.

2) Указан максимальный диапазон измерений. Допускается использование преобразователей в поддиапазоне измерений, находящегося в пределах верхней и нижней границы указанного диапазона измерений. Конкретный диапазон измерений зависит от типа подключаемого датчика, настроек преобразователя и указывается в информационной табличке изготовителя, закрепленной на корпусе преобразователя. При этом для сигналов (мВ) от термопар интервал измерений должен быть не менее 50 °С.

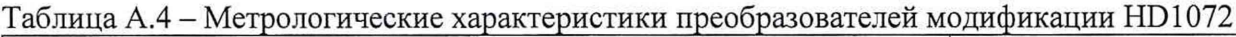

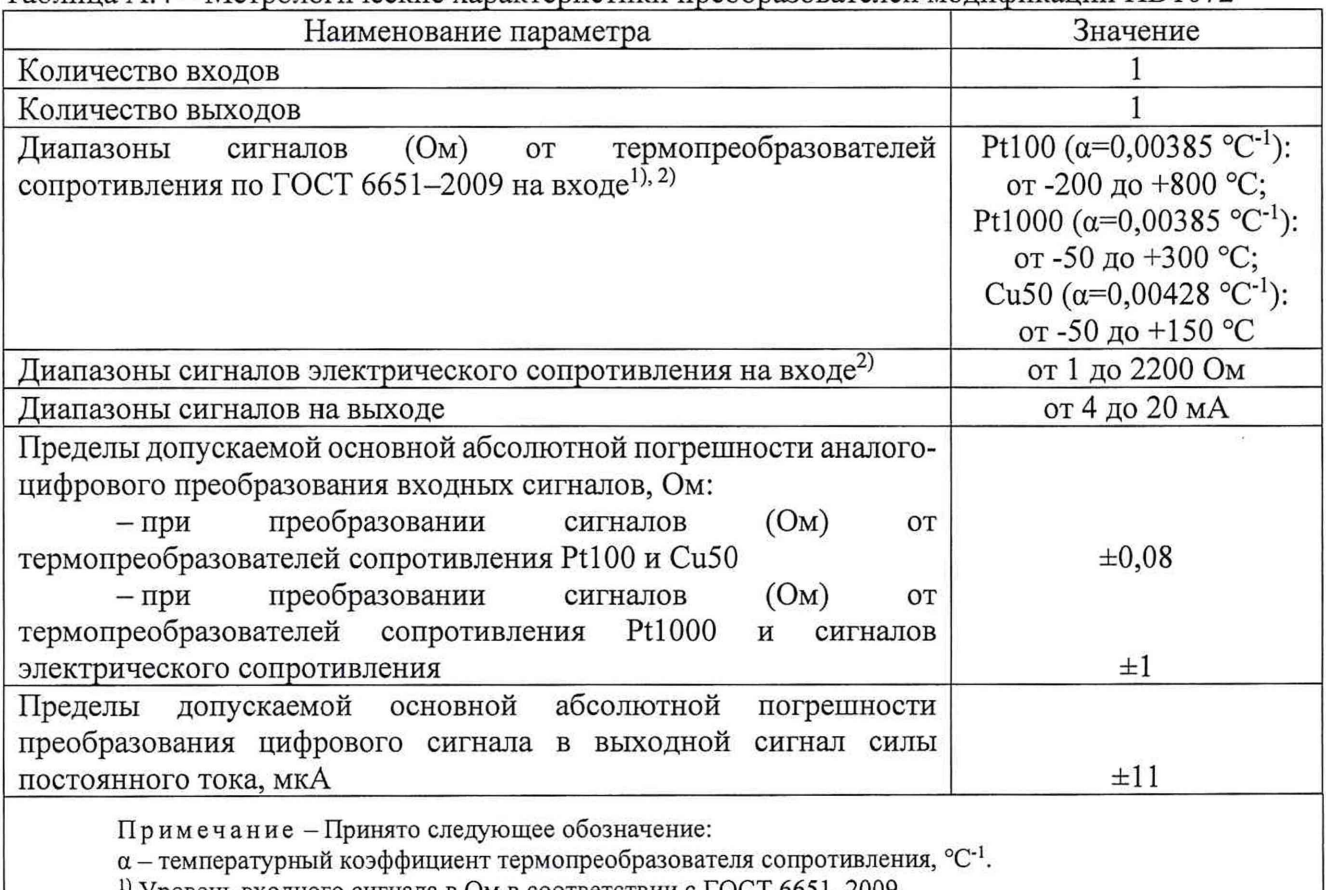

<sup>1)</sup> Уровень входного сигнала в Ом в соответствии с ГОСТ 6651-2009.

2) Указан максимальный диапазон измерений. Допускается использование преобразователей в поддиапазоне измерений, находящегося в пределах верхней и нижней границы указанного диапазона измерений. Конкретный диапазон измерений зависит от типа подключаемого датчика, настроек преобразователя и указывается в информационной табличке изготовителя, закрепленной на корпусе преобразователя. При этом для сигналов (Ом) от термопреобразователей сопротивления интервал измерений должен быть не менее 50 °С.